## **Working with ApplinX Frameworks**

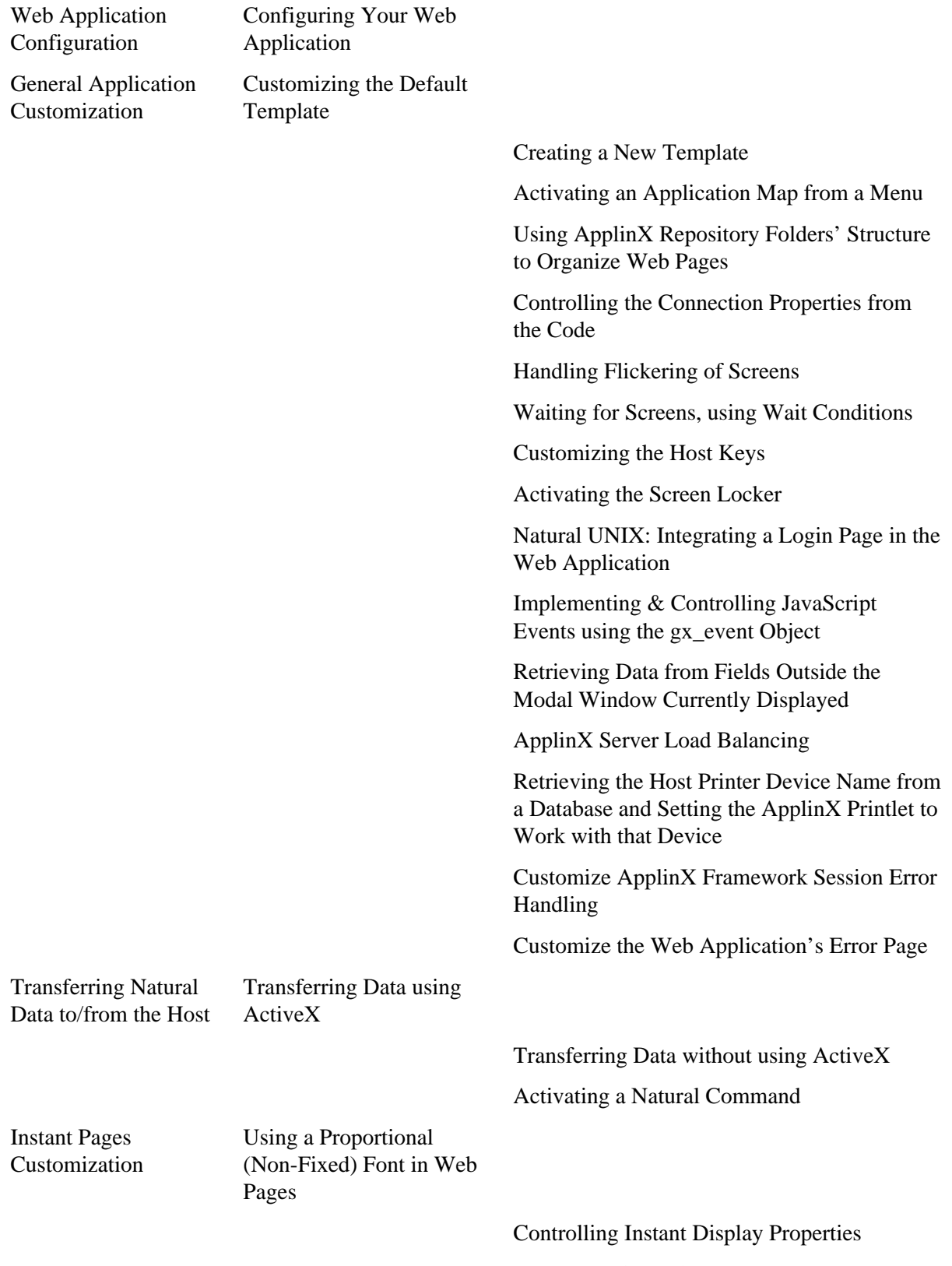

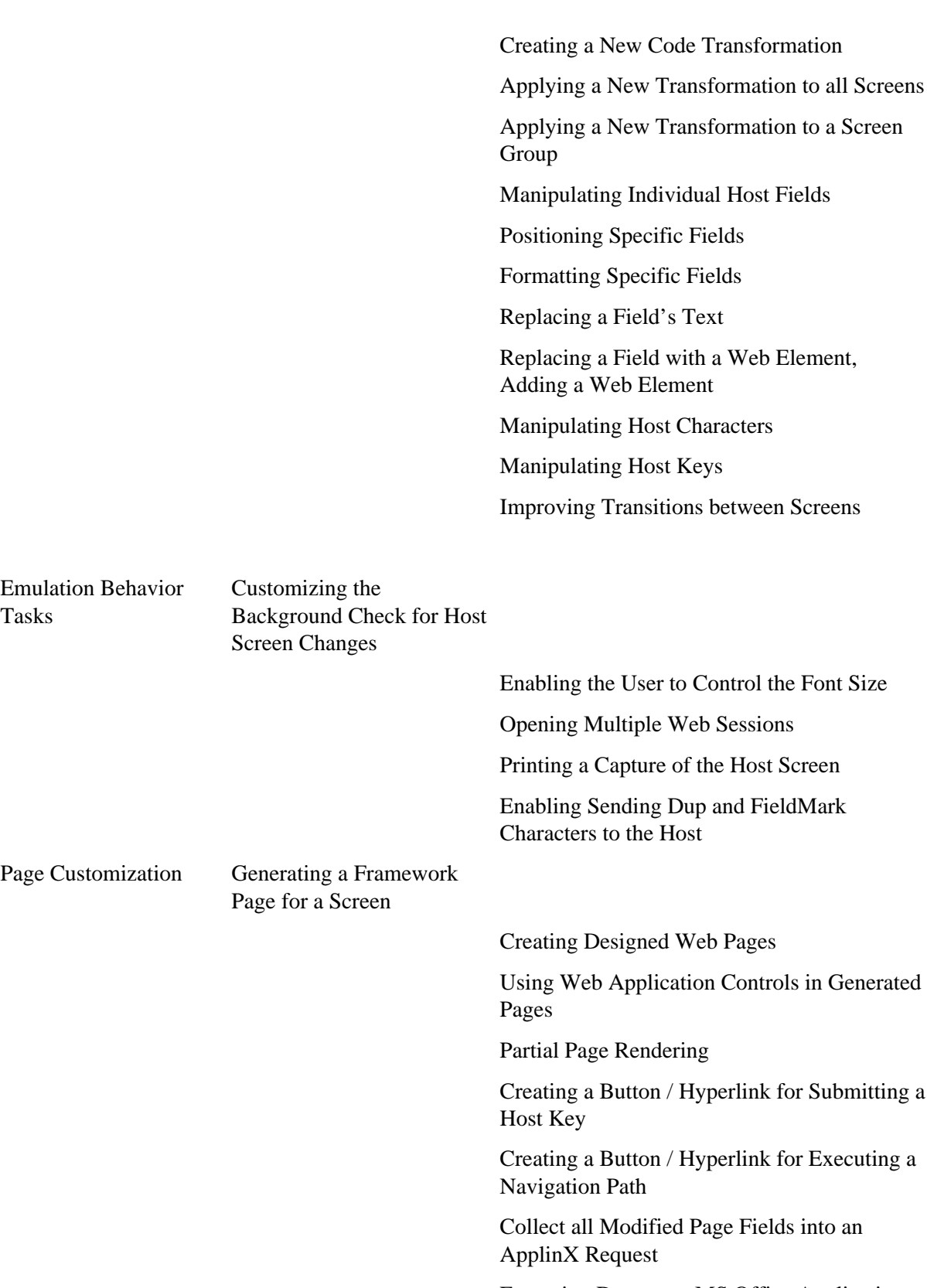

Exporting Data to an MS Office Application (Excel, Word)

Building an External Login Page

Collecting Data from Multiple Host Screens

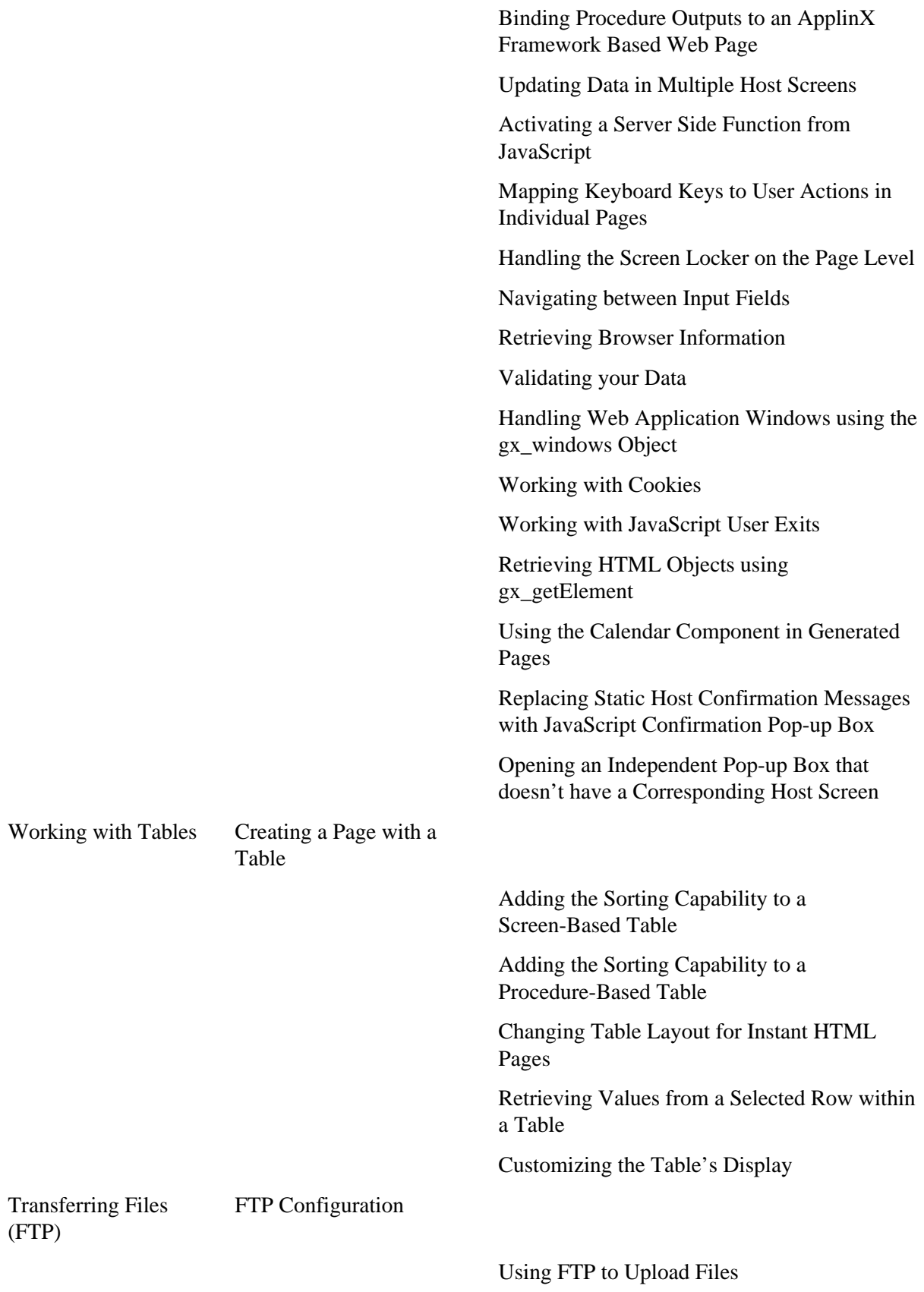

Using FTP to Download Files

## **Working with ApplinX Frameworks Working with ApplinX Frameworks**

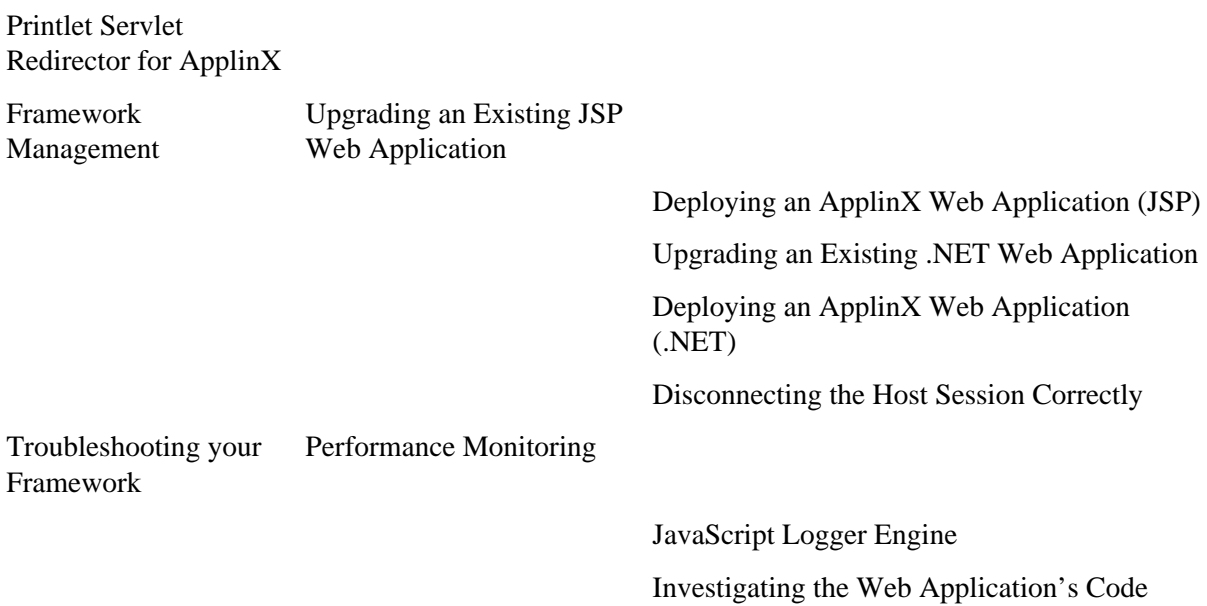